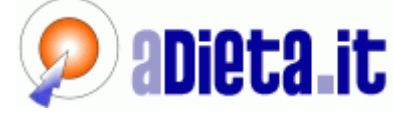

**HOME CHT STAMO DICONO DI NOI NOVITA' FORUM** PRIMA VOLTA SU ADIETA.IT? **DATABASE DEGLI ALIMENTI DIETA RICETTE LIGHT FITNESS** SHOP 离 **OUIZ & TEST** 

#### **Delligion Million Educator Homes School Homes School Homes School Homes School Homes School Homes School Homes**

**ALIMENTAZIONE E DIETE** 

- » Colon irritabile » Cibi alternativi: le alghe
- » Vino e spumante per brindare
- » Monografia sul pomodoro
- » Pandoro e panettone
- » Due diete per Natale
- » Le diete più famose » Monografia sul caffè
- » Diabete gestazionale
- » 15 domande sul diabete
- $\frac{1}{2}$  Influenza
- » Ufficio alleato della dieta
- » Dimagrire in coppia
- » TUTTI GLI ARTICOLI

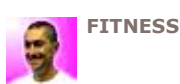

- » Preparazione sciistica
- » La cellulite » Scegliere
- l'elettrostimolatore
- » La spinning bike
- » Esercizi per stare
- in forma » Sport per
- dimagrire » I benefici
- dell'attività fisica » TUTTI GLI
- **ARTICOLI**

**LA VETRINA** 

- » OFFERTE SPECIALI
- » Attrezzi da Palestra
- » Bilance
- » Calcio balilla / calcetti

Cardiofrequenzimetri

**Cyclette/Ciclocamere** 

» Cura del Corpo » Elettrostimolatori

- 
- » Ellittiche » Magnetoterapia
- » Panche-palestre
- » Pedane Vibranti
- » Spinning Bike
- » Tapis Roulant
- » Tavoli da ping pong
- » Usato ex
- esposizione
- » Vogatori e rower » TUTTI I PRODOTTI

"Due diete per Natale

# Due diete per natale

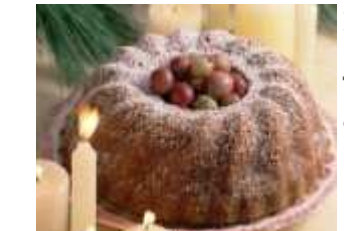

Il periodo più festaiolo dell'anno sta per arrivare e con lui anche gli innumerevoli appuntamenti enogastronomici e i brindisi. Tanta gioia ma anche tanta fatica per il tuo organismo costretto a sopportare gli stravizi da feste natalizie. Del resto è *impossibile* rinunciare ai festeggiamenti e mettersi a dieta in questo periodo.

Noi di adieta.it vi proponiamo due regimi alimentari per aiutarvi a fronteggiare questo periodo.

Il primo vi aiuterà a mantenere l'apparato gastroenterico efficiente e depurato durante tutto il mese di dicembre, il secondo è da utilizzare il giorno dopo una grande abbuffata.

## Regole generali da seguire durante il mese di dicembre

- Attenzione ai piccoli errori quotidiani, il cioccolatino in ufficio, l'assaggino prima di un pasto, sono veri e propri attacchi alla nostra linea.
- · Bere almeno 2 litri di acqua al giorno, l'acqua esercita un'azione diuretica che libera l'organismo dalle tossine, rende più elastici i tessuti e reidrata la pelle.
- Utilizzare la curcuma per insaporire i piatti. La curcuma è una spezia di colore giallo intenso, ricavata dalla radice di una pianta (Curcuma longa) coltivata principalmente in India. E usatissima nella cucina indiana ed è il principale ingrediente del curry. Contiene curcumina, una sostanza dotata di un forte potere antiossidante, antinfiammatorio e antitumorale.

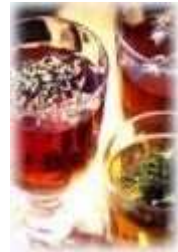

- · Per dolcificare le bevande utilizzare il miele di corbezzolo, perché è ricco di vitamina C, che fa bruciare meglio i grassi.
- · Evitare, quando possibile, gli alcolici.
- Aumentare le occasioni di movimento: fare shopping a piedi aiuta la linea e l'ambiente.
- Bere tisane a base di Aloe, Bardana, Carciofo, Cardo mariano, Orthosiphon e Tarassaco che contengono principi attivi utili per coadiuvare i fisiologici processi di depurazione dell'organismo.

## **LA DIETA DI DICEMBRE**

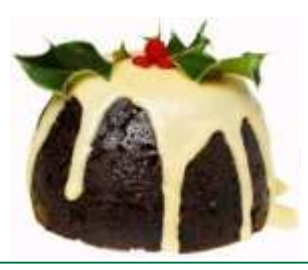

Tutti i giorni:

Colazione: tè verde con 2 gallette di riso e un cucchiaio di marmellata

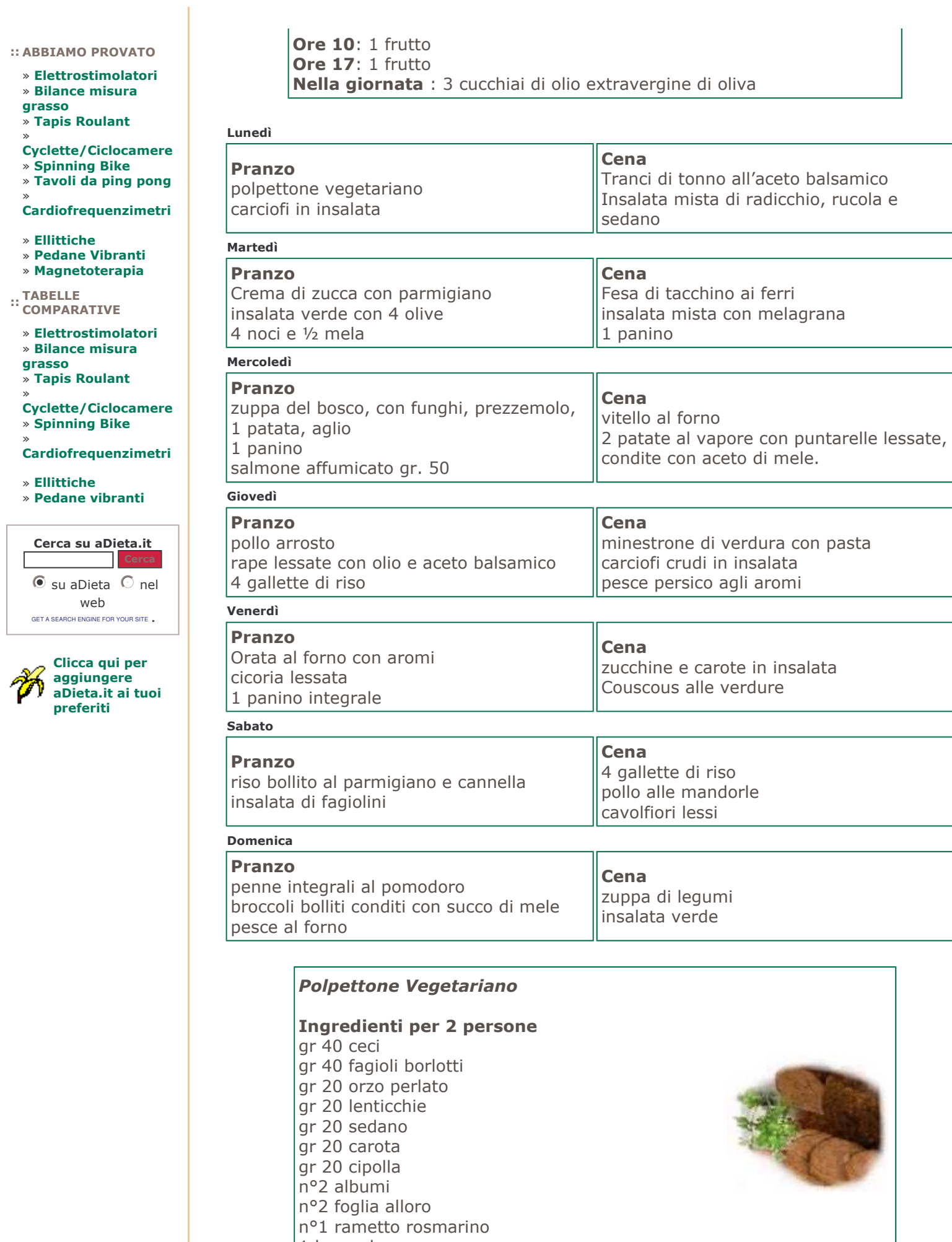

1 broccolo brodo vegetale

1 cucchiaio di parmigiano sale gr.10 olio extravergine di oliva

Eate lessare il broccolo.

Una volta pronto frullatelo con un cucchiaio di parmigiano sino ad ottenere una crema soffice.

Tagliate le verdure a cubetti e mettetele in pentola a pressione insieme alle lenticchie, all'orzo, alle foglie di alloro, al rametto di rosmarino, ai ceci ed ai fagioli precedentemente messi in ammollo per 12 ore e scolati.

Coprire con 150 ml di brodo e cucinare per 20 minuti.

Dopo 20 minuti prelevare una cucchiaiata di verdure e legumi e stenderle sopra un canovaccio.

Con un frullatore mixare tutto il restante contenuto della pentola togliendo il rosmarino e l'alloro, aggiungere gli albumi fino ad ottenere un impasto cremoso e consistente.

Adagiare la massa ottenuta sopra le verdure ed i legumi, avvolgere conferendo una forma a salame.

Cucinare a vapore per 10 minuti. Lasciar riposare 3 minuti ed aprire tagliando il polpettone a fette. Servirlo sopra il purè di broccoli con l' aggiunta di un cucchiaio di olio extra vergine di oliva a crudo.

## **GIORNATA DISINTOSSICANTE**

Questo regime alimentare è da utilizzarsi dopo un'abbuffata.

Solitamente gli eccessi di alcool, grassi e zuccheri semplici provocano uno stato di intossicazione a causa del quale il nostro apparato gastroenterico fatica a ristabilire l'equilibrio.

La giornata alimentare che vi proponiamo è per la maggior parte idrica.

La tisana disintossicante deve essere a base di Aloe, Bardana, Carciofo, Cardo mariano, Orthosiphon o Tarassaco.

### **Colazione**

spremuta di agrumi tisana disintossicante con 1 cucchiaino di miele

#### $O<sub>re</sub>10$

Macedonia di frutta fresca

#### **Pranzo**

verdure al vapore condite con 1 cucchiaio di olio e limone yogurt magro con frutta a scelta spremuta di agrumi

**Ore 17** tisana disintossicante con 1 cucchiaino di miele

### $Cana$

Minestra di verdure 2 fette di ananas

Prima di coricarsi Camomilla con 1 cucchiaio di miele

#### CHAT | LINK UTILI | DECLINO DI RESPONSABILITA' | LA TUA PUBBLICITA' SU ADIETA.IT | SCRIVICI | NEWSLETTER

Copyright © 2000-2006 Netstyle S.r.l. Part. IVA 01889120182

[ tutti i diritti sono riservati - è vietata la riproduzione, anche parziale, del contenuto di queste pagine ]